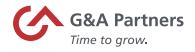

### FFCRA Pay Codes and Timesheet Entry Using SaaShr

The purpose of this document is to provide instructions on how to record the new pay codes associated with the Emergency Families First Coronavirus Response Act (H.R. 6201) in SaaShr.

| Employees may take Emergency paid sick time if the employee is unable to work or telework due to a need for leave because:                                                                                                    |                    |                         |                      |                                       |             |                |                                   |
|----------------------------------------------------------------------------------------------------|--------------------|-------------------------|----------------------|---------------------------------------|-------------|----------------|-----------------------------------|
| Definition of sick leave                                                                                                    | Employee<br>Status | Prism<br>Status<br>Code | Prism Reason<br>Code | Prism Reason<br>Code - description    | Rate of pay | Prism Pay code | Max Earnings -<br>Daily/Aggregate |
| 1. The employee is subject to a Federal, State,<br>or local quarantine or isolation order related to<br>COVID-19.<br>Two weeks (up to 80 hours)                                                                                                    | Paid Leave         | L                       | C19MAND              | COVID19 Gov't<br>mandated             | 100%        | COVID19ERPSLEE | \$511 / \$5,110                   |
| <ol> <li>The employee has been advised by a health<br/>care provider to self-quarantine due to concerns<br/>related to COVID-19.</li> <li>Two weeks (up to 80 hours)</li> </ol>                                                                                                    | Paid Leave         | L                       | C19SELF              | COVID 19 self-<br>quarantine          | 100%        | COVID19ERPSLEE | \$511 / \$5,110                   |
| <ol> <li>The employee is experiencing symptoms of<br/>COVID-19 and seeking a medical diagnosis.<br/>Two weeks (up to 80 hours)</li> </ol>                                                                                                    | Paid Leave         | L                       | C19SEEK              | COVID 19 seeking<br>diagnosis         | 100%        | COVID19ERPSLEE | \$511 / \$5,110                   |
| <ol> <li>The employee is seeking or awaiting on the<br/>results of a COVID-19 diagnosis/test.</li> </ol>                                                                                                    | Paid Leave         | L                       | C19RESUL             | COVID 19 awaiting test results        | 100%        | COVID19ERPSLEE | \$511 / \$5,111                   |
| 5. The employee is obtaining a COVID-19<br>immunization.                                                                                                    | Paid Leave         | L                       | C19IMMUN             | COVID 19<br>immunization<br>recovery  | 100%        | COVID19ERPSLEE | \$511 / \$5,112                   |
| <ol> <li>The employee is recovering from an injury,<br/>disability, illness, or condition related to a COVID<br/>19 immunization.</li> </ol>                                                                                                    | Paid Leave         | L                       | C19IMMUN             | COVID 19<br>immunization<br>recovery  | 100%        | COVID19ERPSLEE | \$511/\$5,110                     |
| 7. The employee is caring for an individual<br>who is subject to a Federal, State, or local Order<br>related to COVID-19, or who has been advised<br>by a health care provider to self-quarantine<br>based on the provider's belief that the individual<br>has, or may have COVID-19, or is particularly<br>vulnerable to COVID-19. | Paid Leave         | L                       | C19FAM               | COVID 19 care for family sub to order | 2/3         | COVID19ERPSLFM | \$200/\$2,000                     |
| 8. The employee is caring for their child whose<br>school or place of care is closed, or whose child<br>care provider is unavailable for reasons realted<br>to COVID-19, and no other suitable person will<br>be caring for my child(ren) during the hours<br>when I am requesting to use EPSL.                                     | Paid Leave         | L                       | C19FAM               | COVID 19 care for family sub to order | 2/3         | COVID19ERPSLFM | \$200/\$2,000                     |

#### COVID PAID SICK EE 100% - COVID19ERPSLEE

- Pay code used to pay 100% of the employee's regular rate of pay for emergency paid sick leave.
- The amount is capped at \$511 per day and \$5,110 in aggregate.

#### COVID PAID SICK FM 2/3 - COVID19ERPSLFM

- Pay code used to pay 2/3 of the employee's regular rate of pay for emergency paid sick leave.
- The amount is capped at \$200 per day and \$2,000 in aggregate.
- This code will also be used to compensate pay during the first two weeks of the emergency FMLA.

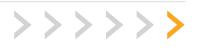

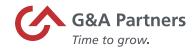

| mployees may take Emergency Family Medical Leave if the employee is unable to work or telework due to a need for leave because:                                                                                                    |                    |                         |                      |                                    |                |                |                                   |  |
|----------------------------------------------------------------------------------------------------|--------------------|-------------------------|----------------------|------------------------------------|----------------|----------------|-----------------------------------|--|
| Definition of Family Medical Leave                                                                                                    | Employee<br>Status | Prism<br>Status<br>Code | Prism Reason<br>Code | Prism Reason<br>Code - description | Rate of<br>pay | Prism Pay code | Max Earnings -<br>Daily/Aggregate |  |
|                                                                                                    |                    |                         |                      |                                    |                |                |                                   |  |
| <ol> <li>The employee is subject to a Federal, State,<br/>or local quarantine or isolation order related to<br/>COVID-19.</li> </ol>                                                                                                    | Paid Leave         | L                       | C19FMLA              | COVID 19 FMLA                      | 2/3            | COVID19FMLA    | \$200 / \$12,000                  |  |
| <ol> <li>The employee is has been advised by a<br/>health care provider to self-quarantine based on<br/>the provider's belief that they have, or may have<br/>COVID-19, or is vulnerable to COVID-19.</li> </ol>                                                                                     | Paid Leave         | L                       | C19FMLA              | COVID 19 FMLA                      | 2/3            | COVID19FMLA    | \$200 / \$12,000                  |  |
| 3. The employer is experiencing symptoms of<br>COVID-19 identified by the U.S.CDC                                                                                                    | Paid Leave         | L                       | C19FMLA              | COVID 19 FMLA                      | 2/3            | COVID19FMLA    | \$200 / \$12,000                  |  |
| <ol> <li>The employee is seeking or awaiting the<br/>results of a COVID-19 diagnosis/test.</li> </ol>                                                                                                    | Paid Leave         | L                       | C19FMLA              | COVID 19 FMLA                      | 2/3            | COVID19FMLA    | \$200 / \$12,001                  |  |
| <ol> <li>The employee is obtaining a COVID-19<br/>Immunization.</li> </ol>                                                                                                    | Paid Leave         | L                       | C19FMLA              | COVID 19 FMLA                      | 2/3            | COVID19FMLA    | \$200 / \$12,002                  |  |
| 6. The employee is caring for an individual<br>who is subject to a Federal, State, or local Order<br>related to COVID-19, or who has been advised<br>by a health care provider to self-quarantine<br>based on the provider's belief the individual has,<br>or may have COVID-19, or is vulnerable to | Paid Leave         | L                       | C19FMLA              | COVID 19 FMLA                      | 2/3            | COVID19FMLA    | \$200 / \$12,003                  |  |
| 7. Care for my child because my child's school<br>or place of care is closed due to COVID-19.                                                                                                    | Paid Leave         | L                       | C19FMLA              | COVID 19 FMLA                      | 2/3            | COVID19FMLA    | \$200 / \$12,000                  |  |
| 8. Care for my child because my child's care provider is unavailable due to COVID-19.                                                                                                    | Paid Leave         | L                       | C19FMLA              | COVID 19 FMLA                      | 2/3            | COVID19FMLA    | \$200 / \$12,000                  |  |

#### COVID FMLA 2/3 - COVID19FMLA

- Pay code used to pay 2/3 of the employee's regular rate of pay for emergency paid sick leave.
- The amount is capped at \$200 per day and \$2,000 in aggregate.
- This code will also be used to compensate pay during the first two weeks of the emergency FMLA.

**Note:** G&A will pay the employee utilizing the hourly rate of pay in our payroll system (or 2/3 of that hourly rate when applicable.) If you have a circumstance where the hours you are reporting should be paid at a different rate of pay, please contact your Payroll Specialist. Changes might be needed for employees that work at varying rates of pay, employees who would exceed the daily max at the rate we have on file or employees who do not have a pay rate in the G&A system because they are paid via commission etc. Changes to the rate may be needed for other circumstances as well.

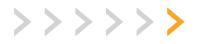

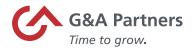

## Classic UI: Documenting Emergency Paid FMLA and Sick Leave

To enter the appropriate emergency paid leave type, follow the steps below:

- 1. On your employee's current timesheet, click on the Edit Timesheet icon 🖻.
- 2. Then select the date of the paid leave. Click on the magnifying glass icon 🛃 in the Time Off column to select from all the paid leave options beginning with COVID.

Note: See descriptions above for any questions on the type of leave to select.

| Lookup                  |  |  |  |  |  |
|-------------------------|--|--|--|--|--|
| Time Off ( TO )         |  |  |  |  |  |
| COVID FMLA 2/3          |  |  |  |  |  |
| COVID PAID SICK EE 100% |  |  |  |  |  |
| COVID PAID SICK EE 2/3  |  |  |  |  |  |

3. Next, enter the employee's regularly scheduled hours in the Raw Total field. Repeat for any additional days the employee is on leave and save the timesheet.

| EXTRA PAY & COUNTER ADJUSTMENT | TIMESHEET | CALC. DETAIL  | COUNTERS | SUMMARY BY DAY |      |    |            |           |
|--------------------------------|-----------|---------------|----------|----------------|------|----|------------|-----------|
| Mon 16 ~ >                     |           |               |          |                |      |    |            |           |
| TIME OFF                       |           | TIME ENTRY NO | TES      | IN DATE        | FROM | то | LUNCH      | RAW TOTAL |
| × COVID PAID SICK FM 2/3 ~     |           | C.            |          | Mon 16 🗸       |      |    |            | 8.00      |
|                                |           |               |          |                |      |    | Day Total: | 8.00      |

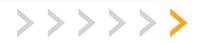

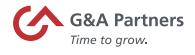

# New UI: Documenting Emergency Paid FMLA and Sick Leave

To enter the appropriate emergency paid leave type, follow the steps below:

- 1. On your employee's current timesheet, click on the Edit Timesheet icon ₱.
- 2. Then select the date of the paid leave. Click on the magnifying glass icon 🛃 in the Time Off column to select from all the paid leave options beginning with COVID.

Note: See descriptions above for any questions on the type of leave to select.

| Lookup                  |  |  |  |  |  |
|-------------------------|--|--|--|--|--|
| Time Off ( TO )         |  |  |  |  |  |
| COVID FMLA 2/3          |  |  |  |  |  |
| COVID PAID SICK EE 100% |  |  |  |  |  |
| COVID PAID SICK EE 2/3  |  |  |  |  |  |

3. Next, enter the employee's regularly scheduled hours in the Raw Total field and click Save. Repeat for any additional days the employee is on leave and save the timesheet.

| Extra Pay & Counter Adjustment Timesh | neet Calc. Detail Counters | Summary By Day |      |    |         |           |
|---------------------------------------|----------------------------|----------------|------|----|---------|-----------|
| Mon 16 🗸 💙                            |                            |                |      |    |         |           |
| Time Off                              | Time Entry Notes           | In Date        | From | То | Lunch   | Raw Total |
| × COVID PAID SICK FM 2/3 ~ 🔣          | C.                         | Mon 16 🗸       |      |    |         | 8.00      |
|                                       |                            |                |      |    | Day Tot | tal: 8.00 |

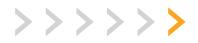